**UNIVERSITÄT** D U I S B U R G

## **Fachgebiet** Hochfrequenztechnik

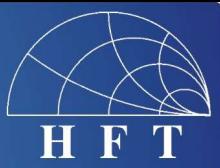

Fachbereich Ingenieurwissenschaften Abteilung Elektrotechnik und Informationstechnik Institut für Nachrichten- und Kommunikationstechnik

Prof. Dr.-Ing. K. Solbach Prof. Dr.-Ing. A. Beyer

## **Diplomarbeit / Masterarbeit**

**AUFGABE DER DIPLOMARBEIT**

## **im Hauptstudium II**

für: **Herrn Robert Tobera** 

**gestellt von:** Herrn Prof. Dr.-Ing. K. Solbach

Fakultät für Ingenieurwissenschaften - Hochfrequenztechnik

**Thema: Entwicklung eines CMOS integrierten Mischers für Mobilfunkan wendungen in einer 65 nm CMOS Technology auf der Basis des Entwicklungssystems CADENCE**

## **Aufgabenstellung:**

In heutigen Mobiltelefonen werden vollständig in CMOS integrierte Sende- und Empfangsbausteine eingesetzt. Aktuelle Produkte werden in einer 120 nm CMOS Technologie realisiert. Zukünftige Produkte gehen auf dem Technologie-Fahrplan zwei Knoten weiter zu einer 65 nm Technologie. Notwendig wird dies um den stetig zunehmenden Funktionsumfang heutiger Mobilfunk-Chip-Sätze kostengünstig zu realisieren. Zur GSM-Funktionalität kommt UMTS als Übertragungsstandard hinzu. HF- und Analog-Schaltungen werden heute gemeinsam mit umfangreichen Digitalteilen integriert.

Der Realisierung eines Senders kommt dabei eine sehr große Bedeutung zu. Insbesondere bei zukünftigen Sendern soll der EDGE-Standard unterstützt werden. Hierzu sind Schaltungen mit sehr guten nichtlinearen Eigenschaften wie IP2 (2nd order interception point) und IP3 (3rd order interception point) notwendig. Mischer sind in diesem Zusammenhang wesentliche Komponenten im TX-Pfad. Sie werden eingesetzt zur Modulation des Ausgangssignals um eine höhere Datenübertragungsrate zu erzielen und bestimmen wesentlich die nichtlinearen Eigenschaften des Senders.

Ziel der Diplomarbeit ist die Entwicklung eines für zukünftige Sender geeigneten integrierten Mischers mit nachgeschaltetem Ausgangverstärker für Mobilfunkanwendungen in einer 65 nm CMOS Technology. Aufbauend auf einem existierenden Mischer-Design sollen im ersten Schritt die bekannten Eigenschaften des existierenden Designs in der neuen Technologie implementiert werden. Ziel der weiteren Entwicklung ist eine mögliche Optimierung hinsichtlich Stromverbrauch und der nichtlinearen Eigenschaften. Zur Umsetzung und Optimierung der Schaltung ist die gegebene Entwicklungsumgebung CADENCE zu nutzen.

Über das Thema ist am Ende der Arbeit im Fachgebiet ein Vortrag zu halten.